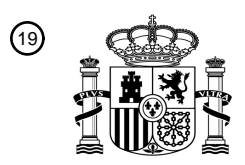

OFICINA ESPAÑOLA DE PATENTES Y MARCAS

ESPAÑA

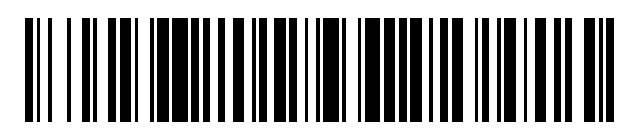

<sup>11</sup> **2 527 955** Número de publicación:

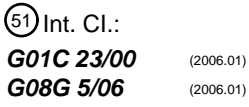

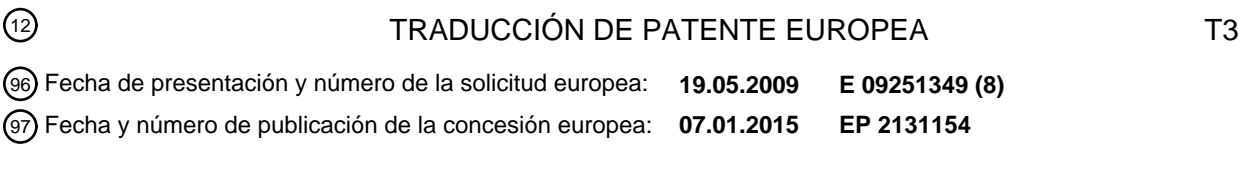

### 54 Título: **Sistema y método para analizar entrada de ruta de rodaje**

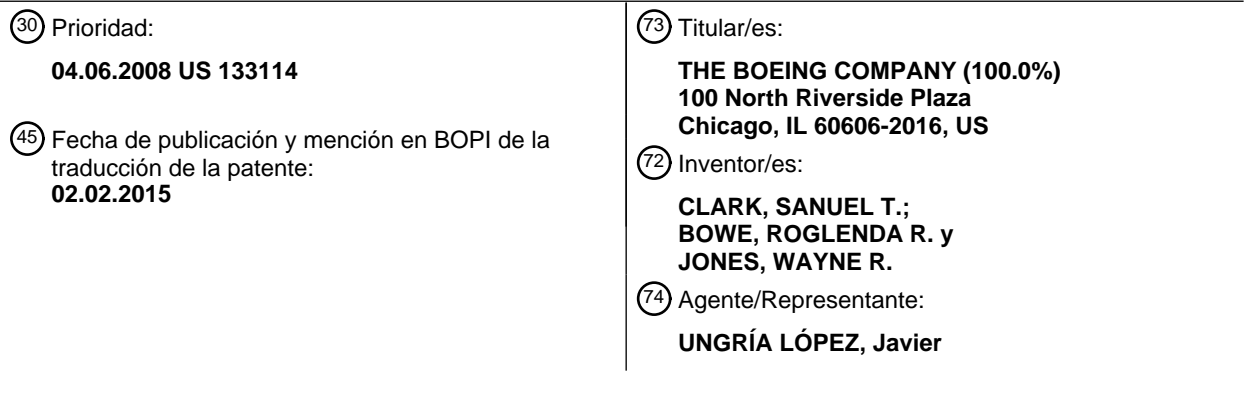

Aviso: En el plazo de nueve meses a contar desde la fecha de publicación en el Boletín europeo de patentes, de la mención de concesión de la patente europea, cualquier persona podrá oponerse ante la Oficina Europea de Patentes a la patente concedida. La oposición deberá formularse por escrito y estar motivada; sólo se considerará como formulada una vez que se haya realizado el pago de la tasa de oposición (art. 99.1 del Convenio sobre concesión de Patentes Europeas).

### **DESCRIPCIÓN**

Sistema y método para analizar entrada de ruta de rodaje

### 5 **Campo técnico**

La presente invención se refiere en general a sistemas basados en ordenador usados en el terreno de la navegación de aeronaves.

### 10 **Antecedentes**

La Unidad de Pantalla de Control de Cabina de Vuelo ("CDU") es un sistema de interfaz que permite a un piloto monitorizar, introducir y controlar diversos otros sistemas de la aeronave. La CDU es la interfaz principal para el Sistema de Gestión de Vuelo ("FMS") de la aeronave, haciendo de esta manera a la CDU el sistema principal usado

- 15 para introducir y presentar la ruta de navegación para el vuelo. Sin embargo, la CDU no se usa actualmente para introducir y presentar la ruta de navegación en tierra para rodaje de aeronaves debido a que el movimiento del tráfico de la superficie no se presta a sí mismo a rutas de rodaje predefinidas o 'almacenadas', la capacidad de enlace de datos de ruta de rodaje de Control de Tráfico Aéreo (ATC) no existe actualmente, y la entrada manual y presentación de rutas de navegación de rodaje en la CDU actualmente requiere muchas entradas del usuario y es,
- 20 por lo tanto, ineficaz y de carga de trabajo intensiva. Los sistemas de navegación basados en tierra típicos usados en coches o camiones son inadecuados debido a que están basados en origen y destino. Estos sistemas permiten a los usuarios seleccionar a partir de múltiples rutas basándose en diversos criterios, tales como el tiempo o la distancia más cortos. En contraste, la navegación de rodaje está basada en ruta, con cada componente intermedio de la ruta especificado. Debe evitarse la entrada de las discontinuidades de la ruta y componentes de la ruta
- 25 inválidos. Las soluciones convencionales a este problema han sido desarrollar sistemas que están completamente separados de la CDU. Los sistemas separados son indeseables por diversas razones, incluyendo debido a que requieren que el piloto aprenda cómo usar tales sistemas, ocupan espacio valioso y añaden complejidad en una cabina de vuelo ya congestionada y compleja, y unificar la interfaz y la pantalla de ruta de navegación de la aeronave en localizaciones y métodos separados. Es deseable proporcionar un sistema común y método de interfaz
- 30 y pantalla de ruta de navegación de aeronave que utilice la CDU para integrar rutas de rodaje y vuelo, sea eficaz, minimice la carga de trabajo y minimice el potencial de entrada de errores.

### **Sumario**

- 35 Se desvela un método y aparato para construir, crear o especificar de otra manera una ruta de navegación de rodaje en tierra de aeropuerto para una aeronave a partir de una entrada de la ruta (en lo sucesivo denominado como el "sistema de análisis de entrada de ruta de rodaje" o el "sistema"). El método puede implementarse usando sistemas convencionales de una aeronave, tales como la Unidad de Pantalla de Control de Cabina de Vuelo ("CDU"). El aparato incluye un teclado numérico, dispositivo de reconocimiento de voz u otro dispositivo de entrada, una pantalla
- 40 de visualización y una base de datos de mapas de navegación. Un miembro de la tripulación en la aeronave usa el dispositivo de entrada para introducir toda o parte de la ruta de rodaje de navegación en tierra. El dispositivo de entrada convierte la información de ruta recibida en una cadena de texto de entrada, con o sin delimitadores. El sistema analiza la cadena de texto de entrada extrayendo caracteres o subcadenas a partir de la cadena de texto de entrada. Un componente de consulta de base de datos busca en la base de datos de mapas para encontrar un
- 45 componente de ruta que coincida con el carácter o la subcadena. Si la consulta encuentra una coincidencia parcial, el sistema concatena un carácter o subcadena adicional a partir de la cadena de texto de entrada con la primera subcadena y repite la búsqueda. Si el sistema encuentra un componente de ruta coincidente, determina si el componente de ruta coincidente es continuo con la ruta de rodaje. Para el primer componente de ruta, este puede incluir determinar si el componente de ruta coincidente se cruza con la posición de inicio actual o planeada de la
- 50 aeronave, puerta de origen/destino o pista de aterrizaje de origen/destino. Si el componente de ruta coincidente es continuo con el segmento de ruta de rodaje precedente, el sistema añade el componente de ruta coincidente a la ruta de rodaje. El sistema a continuación repite el proceso con subcadenas posteriores de la cadena de texto de entrada. El sistema puede presentar la ruta de rodaje como se genera, presentar una ruta parcial en un punto de procesamiento intermedio o presentar la ruta completa cuando se ha completado el procesamiento. Si el
- 55 componente de ruta coincidente no es continuo con el segmento de ruta de rodaje precedente, el sistema puede presentar o identificar de otra manera la discontinuidad de la ruta entre los dos. Si la consulta a la base de datos no encuentra una coincidencia o coincidencia parcial, la entrada puede identificarse como inválida. El sistema puede detener el procesamiento de ruta adicional hasta que se resuelva la entrada inválida (manual o automáticamente) o puede continuar procesando y resolver la entrada inválida más tarde. De manera similar, si la consulta a la base de
- 60 datos encuentra múltiples coincidencias o coincidencias parciales, el sistema puede detener el procesamiento hasta que se resuelva la ambigüedad o puede continuar el procesamiento y resolver la ambigüedad más tarde. El sistema puede resolver automáticamente la ambigüedad usando información a partir de procesamiento de entrada adicional o basándose en la continuidad con la ruta de rodaje existente. El sistema puede ayudar también al usuario a resolver manualmente la ambigüedad mostrando la ambigüedad gráficamente o de manera alfanumérica.

65

Las características, funciones y ventajas que se han analizado pueden conseguirse independientemente en diversas realizaciones de la presente invención o pueden combinarse en otras realizaciones más detalles adicionales de los que pueden observarse con referencia a la siguiente descripción y dibujos.

#### 5 **Breve descripción de los dibujos**

La Figura 1 ilustra una CDU convencional para una aeronave comercial.

La Figura 2 ilustra una pantalla de visualización de la CDU con un campo de entrada, una pluralidad de líneas de 10 pantalla y teclas de selección de línea de pantalla correspondientes.

Las Figuras 3A a 3D son una serie de dibujos de pantallas de visualización de la CDU que muestran cómo se introduce una ruta de rodaje y se presenta en una CDU de acuerdo con un método convencional.

15 La Figura 4 ilustra un diagrama de bloques de un sistema de análisis de entrada de ruta de rodaje.

La Figura 5 ilustra un mapa del Aeropuerto Internacional O´Hare de Chicago con puntos de unión representados.

La Figura 6 ilustra un diagrama de flujo de un proceso para construir o analizar una ruta de rodaje a partir de una 20 cadena de texto de entrada.

Las Figuras 7A y 7B ilustran etapas de proceso de construcción de una ruta de rodaje añadiendo componentes de ruta.

#### 25 **Descripción detallada**

Se describirán ahora diversas realizaciones de la invención. La siguiente descripción proporciona detalles específicos para un entendimiento completo y una descripción que posibilite estas realizaciones. Un experto en la materia entenderá, sin embargo, que la invención puede ponerse en práctica sin muchos de estos detalles. 30 Adicionalmente, algunas estructuras o funciones bien conocidas pueden no mostrarse o describirse en detalle, para evitar oscurecer innecesariamente la descripción relevante de las diversas realizaciones. La terminología usada en la descripción presentada a continuación se pretende que se interprete en su manera más amplia razonable, incluso aunque se esté usando junto con una descripción detallada de ciertas realizaciones específicas de la presente invención.

35

### I. Entrada de ruta de rodaje

Con referencia a la Figura 1, se muestra un dibujo de una CDU 10 convencional para aeronave comercial. La CDU tiene una pantalla 12 y un teclado numérico 14. El teclado numérico 14 incluye teclas de página de CDU, teclas de 40 entrada alfanuméricas y diversas teclas de función. La pantalla 12 puede tener al menos un campo de entrada, una pluralidad de líneas de pantalla y una pluralidad de teclas de selección de línea de pantalla que corresponden a líneas de pantalla. La CDU convencional incluye doce líneas de pantalla y teclas de selección de línea de pantalla, seis a la izquierda y seis a la derecha, y se denominan comúnmente como 1 L a 6L para las líneas de pantalla y las teclas de selección de línea de pantalla en el lado izquierdo de la pantalla de visualización de la CDU y 1 R a 6R

- 45 para las líneas de pantalla y las teclas de selección de línea de pantalla en el lado derecho de la pantalla de visualización de la CDU. El campo de entrada para la CDU convencional está por debajo de la línea de pantalla 6L y se denomina comúnmente como el BLOC DE NOTAS (SCRATCHPAD). Se muestra en la Figura 2 un dibujo de la pantalla 12 con líneas de pantalla vacías o borradas y el campo de entrada, etiquetado BLOC DE NOTAS. Para ayudar a la descripción de los dibujos que muestran ejemplos de la pantalla 12, las líneas de pantalla que
- 50 corresponden a sus respectivas teclas de selección de línea de pantalla 1 L a 6L y 1 R a 6R están limitadas en forma de tabla. Por ejemplo, con referencia a la Figura 2, el recuadro a la derecha de la tecla de selección de línea de pantalla 1 L se denominará como la línea de pantalla 1 L y el recuadro a la izquierda de la tecla de selección de línea de pantalla 1 R se denominará como la línea de pantalla 1 R.
- 55 El método convencional de introducir y presentar información en la CDU requiere múltiples entradas por el piloto. Con referencia a la Figura 3A, el piloto debe en primer lugar introducir un componente de ruta de rodaje en el campo de entrada del BLOC DE NOTAS usando el teclado numérico, que en este ejemplo es el componente de ruta de rodaje A6, y en segundo lugar, presionar una de las teclas de selección de línea de pantalla en la que se ha de presentar el primer componente de ruta de rodaje. Por ejemplo, con referencia a la Figura 3B, si el piloto presionó la
- 60 tecla de selección de línea de pantalla 1 R, el sistema presentaría el componente de ruta de rodaje A6 en la línea de pantalla 1 R. Además, el sistema presentaría DIRIGIR, o algún otro vínculo a A6 (o ausencia de vínculo tal como una discontinuidad), en la línea de pantalla 1 L y el componente de ruta de rodaje A6 en la línea de pantalla 2L para mostrar que la aeronave debe moverse desde su posición actual, DIRIGIR, al componente de ruta de rodaje A6 para alcanzar el componente A6 en la ruta de rodaje. Para continuar introduciendo la ruta de rodaje, el piloto debe
- 65 introducir un segundo componente de ruta de rodaje en el campo de entrada de BLOC DE NOTAS usando el teclado numérico y presionar la tecla de selección de línea de pantalla en la que se ha de presentar el segundo componente

de ruta de rodaje. Por ejemplo, con referencia a la Figura 3, si la ruta de rodaje asignada es que el componente de ruta de rodaje B tiene que seguir al componente de ruta de rodaje A6, el piloto introduciría B en el campo de entrada de BLOC DE NOTAS usando el teclado numérico. A continuación, con referencia a la Figura 3D, presionar la tecla de selección de línea de pantalla 3L para presentar el componente de ruta de rodaje B en la línea de pantalla 3L.

- 5 Además, el sistema presentaría el componente de ruta de rodaje B en la línea de pantalla 2R para mostrar que la aeronave debe moverse mediante el componente de ruta de rodaje A6 al componente de ruta de rodaje B para moverse a lo largo de la ruta de rodaje. Como alternativa, el componente de ruta de rodaje B podría haberse seleccionado en la línea de pantalla 2R y se habría presentado también en la línea 3L. Para el método y sistema convencionales, este orden de entradas debe repetirse para introducir una serie de componentes de ruta de rodaje 10 para presentar una ruta de navegación de rodaje en la CDU u otra pantalla.
- 

Un problema con el método convencional es que requiere una cantidad significativa de tiempo y atención del miembro de la tripulación para introducir una ruta de rodaje completa. En general, los sistemas de cabina de vuelo están diseñados para permitir al miembro de la tripulación centrarse en las tareas de aviación de vuelo principales

- 15 (controlar el vuelo del avión), navegación y comunicación. Por lo tanto, los sistemas de cabina de vuelo deberían diseñarse de modo que las otras tareas lleven tan poco tiempo como sea posible. En particular, un sistema de navegación en tierra debería permitir al miembro de la tripulación introducir una ruta de rodaje con una mínima cantidad de tiempo y esfuerzo. El sistema debería automatizar tanto como sea posible el proceso mientras que posibilite al miembro de la tripulación verificar fácilmente los resultados finales. El sistema debería también detectar
- 20 errores y notificar al miembro de la tripulación para arreglarlos, ayudar al miembro de la tripulación a arreglarlos o arreglarlos automáticamente.
- Los sistemas de navegación en tierra pueden diseñarse para recibir una ruta de rodaje a través de una interfaz de usuario gráfica (GUI), una interfaz basada en texto, una interfaz de reconocimiento de voz o diversas otras 25 interfaces. Los sistemas de GUI se describen en la Solicitud de Patente de Estados Unidos US2004/0006412 A1 titulada "AIRPORT TAXIWAY NAVIGATION SYSTEM", y en la Patente de Estados Unidos Nº 7.222.017, titulada "METHOD AND SYSTEM FOR DISPLAYING GROUND TAXI INSTRUCTIONS". Una ventaja de un sistema de GUI es que es relativamente intuitivo - el miembro de la tripulación en la aeronave puede añadir un componente de ruta (por ejemplo, pista de rodaje, pista de aterrizaje, rampa de acceso o puerta) a la ruta de rodaje simplemente 30 seleccionándola en la pantalla. Sin embargo, estos sistemas requieren un nuevo hardware, software o entrenamiento. En contraste, la CDU proporciona una interfaz familiar que ya existe en la mayoría de las aeronaves comerciales y de negocios hoy en día. Sin embargo, en ausencia de una ruta con datos enlazados o almacenada, la necesidad actual de seleccionar líneas de entradas individuales es una labor intensiva y que requiere mucho tiempo.
- 35 El sistema de análisis de entrada de ruta de rodaje simplifica la entrada de ruta permitiendo al usuario introducir la ruta de rodaje como una única cadena de texto, con o sin delimitadores. Por ejemplo, una ruta de rodaje que empieza en la pista de rodaje A6, continúa en la pista de rodaje B, pista de rodaje E, pista de rodaje P y la pista de rodaje P1 y finaliza en la pista de aterrizaje 14L podría introducirse como 1) A6BEPP114L (sin delimitador), 2) A6.B.E.P.P1.14L (delimitador de punto), 3) A6/B/E/P/P1/14L (delimitador de barra oblicua), o 4) A6 B E P P1 14L
- 40 (delimitador de espacio). Si la entrada incluye delimitadores, analizar la ruta es menos complejo, pero introducir la ruta requiere una pulsación de tecla adicional para cada delimitador y aumenta la posibilidad de error. Sin embargo, eliminar los delimitadores requiere análisis más complejo y hace la cadena de texto de entrada más difícil para que un miembro de la tripulación la lea y verifique.
- 45 La Figura 4 ilustra un diagrama de bloques de un sistema 400 de análisis de entrada de ruta de rodaje. El procesamiento en el sistema se realiza mediante el módulo 402 de procesamiento, que maneja la entrada, procesamiento de ruta y emite como se describe a continuación. El módulo 402 de procesamiento está conectado al módulo 404 de entrada del miembro de tripulación, que proporciona datos de entrada a partir del miembro de la tripulación. La entrada puede recibirse a partir del teclado numérico 14 de la CDU u otros mecanismos, tales como
- 50 comandos de voz. En el caso de comandos de voz, el módulo 404 de entrada puede configurarse para convertir la entrada de voz en texto que se proporciona al módulo 402 de procesamiento. El sistema 400 incluye también una base de datos 406 de navegación, que almacena mapas y datos de navegación asociados. La base de datos 406 de navegación proporciona mapas de navegación, de aeropuertos y otros para navegación en vuelo y en tierra y uso. La base de datos 406 de navegación incluye entradas para las puertas, rampas, líneas de rampa, pistas de rodaje,
- 55 pistas de aterrizaje y otros posibles componentes de ruta. La base de datos 406 de navegación almacena en general mapas de aeropuertos e información de componentes de ruta para todos los aeropuertos donde el avión pueda aterrizar. La base de datos 406 de navegación se analiza en mayor detalle a continuación con referencia a la Figura 5.
- 60 El módulo 402 de procesamiento recibe también datos a partir del módulo 408 de datos propio. El módulo 408 de datos propio proporciona información acerca de la aeronave y su movimiento, tal como posición, rumbo y velocidad. El módulo 408 de datos propio recibe esta información a partir de los instrumentos en la aeronave, tal como un receptor de Sistema de Posicionamiento Global (GPS) integrado. El módulo 402 de procesamiento está conectado también al módulo 410 de datos de sistemas propio, que integra información de estado a partir de los diversos
- 65 sistemas de vuelo y otros en la aeronave. En combinación, el módulo 408 de datos propio y el módulo 410 de datos de sistemas propio proporcionan una imagen completa de qué está sucediendo con la aeronave. Además, el ATC y

otro módulo 409 de datos de la nave proporcionan datos externos, incluyendo datos acerca del propio aeropuerto, condiciones del aeropuerto, márgenes del ATC y posición, rumbo y velocidad de otro tráfico o vehículos.

El módulo 402 de procesamiento está conectado al módulo 412 de pantalla, que proporciona información al piloto y 5 a otros miembros de la tripulación. El módulo 412 de pantalla controla la pantalla gráfica, que puede presentar mapas y rutas (tanto terrestres como aéreas). El módulo 412 de pantalla puede mostrar también otro tráfico de aeronaves/vehículos, estado de pistas de aterrizaje, datos de aeropuerto, condiciones de aeropuerto y márgenes del ATC. El módulo 412 de pantalla controla también una pantalla alfanumérica, que presenta la salida del texto. La salida del texto puede incluir información de estado y texto de navegación.

10

Como se describirá a continuación, el módulo 402 de procesamiento incluye un número de módulos para ejecutar las funciones de análisis de ruta de rodaje del sistema. El código de software para soportar la funcionalidad de este sistema puede almacenarse en un medio legible por ordenador tal como una unidad óptica, memoria flash o un disco duro. El módulo 402 de procesamiento puede tener otros módulos convencionales que no se muestran.

15

45

El módulo 402 de procesamiento incluye un módulo 414 de análisis de texto, que recibe una cadena de texto de entrada desde el módulo 404 de entrada de miembro de tripulación y genera una o más subcadenas para procesamiento. Como se ha indicado anteriormente, el módulo 404 de entrada de miembro de tripulación genera la cadena de texto de entrada a partir de los datos de entrada recibidos a partir de un dispositivo de entrada. Para

- 20 algunos dispositivos de entrada, tales como un sistema de reconocimiento de voz, esto incluye en primer lugar convertir los datos de entrada en un formato de texto. El número y longitud de las subcadenas varía dependiendo de la cadena de entrada. Por ejemplo, si la cadena es corta, el módulo 414 de análisis de texto puede generar una única subcadena que comprenda la cadena completa. Si la cadena de texto de entrada incluye delimitadores, el módulo 414 de análisis de texto separa las subcadenas de acuerdo con los delimitadores. El módulo 402 de
- 25 procesamiento incluye también un módulo 420 constructor de ruta, que construye la ruta de rodaje basándose en los componentes de ruta extraídos a partir de la cadena de texto de entrada. El módulo 420 constructor de ruta usa otros módulos en el sistema para construir la ruta. En particular, interactúa con un módulo 416 de consulta de base de datos, que recupera datos a partir de la base de datos 406 de navegación, del módulo 410 de datos de sistemas propios y del módulo 408 de datos propio. En particular, el módulo 416 de consulta de base de datos está
- 30 configurado para determinar si una subcadena recibida a partir del módulo 414 de análisis de texto es una coincidencia o una coincidencia parcial para un componente de ruta en la base de datos 406 de navegación. El módulo 420 constructor de ruta interactúa también con un módulo 418 de comprobación de continuidad, que determina si puede construirse una ruta continua basándose en dos o más componentes de mapa (por ejemplo, determinando si los componentes de mapa se cruzan en algún punto). El componente 402 de procesamiento incluye
- 35 también un módulo 422 manejador de errores, que permite al sistema manejar errores, tal como cuando detecta una entrada inválida o discontinuidad de ruta de rodaje. De manera similar, el componente 402 de procesamiento incluye también un módulo 424 manejador de ambigüedades, que permite al sistema resolver automática o semiautomáticamente ambigüedades de entrada o facilitar la resolución manual de ambigüedades. El manejo de errores y ambigüedades puede incluir proporcionar una interfaz de usuario al usuario que muestre que el error o la
- 40 ambigüedad se ha corregido automáticamente y/o sugerir opciones para resolverlo. Finalmente, un módulo 426 de salida interactúa con el módulo 412 de pantalla para presentar la ruta de rodaje, tal como presentando un mapa a partir de la base de datos de navegación con la ruta de rodaje destacada.

### II. Base de datos de mapa

La base de datos 406 de navegación incluye mapas y datos relacionados para soportar construcción de rutas de rodaje. Los datos relacionados incluyen: 1) una lista de unión; 2) una lista de segmentos; y 3) una lista de componentes de ruta.

- 50 La Figura 5 muestra un mapa del Aeropuerto Internacional O'Hare de Chicago con los puntos 502-514 de unión representados. Los puntos de unión son principalmente intersecciones de pistas de rodaje y de pistas de aterrizaje, pero están localizadas también en puertas y puntos de acceso de rampas. Un punto de unión es un punto donde puede empezar una ruta de rodaje, puede cambiar dirección o componente de ruta o finalizar. Como se analiza a continuación, los puntos de unión son los bloques de construcción fundamentales para la construcción de rutas de
- 55 rodaje. La lista de unión incluye datos para todos los puntos de unión en el aeropuerto. Cada entrada contiene las coordenadas del punto de unión y un listado de posibles segmentos de ruta de rodaje conectados a o que contienen ese punto de unión.
- Únicamente un subconjunto de puntos de unión, denominados puntos de terminación, pueden usarse como puntos 60 finales de una ruta de rodaje. Los puntos de terminación están localizados generalmente en puertas, rampas de acceso o pistas de aterrizaje. Un punto de unión en una pista de aterrizaje, tal como los puntos 502-514 de unión, puede ser un punto de terminación o un punto de unión intermedio, dependiendo de si el avión está despegando desde esa pista de aterrizaje o atravesando (respectivamente). Debido a que el movimiento de la aeronave típicamente no está restringido o controlado en el área alrededor de la explanada 518, las rampas de acceso se 65 representan como un conjunto de puntos de unión localizados en puntos donde un aeroplano que deja una puerta
- podría razonablemente interceptar una pista de rodaje o pista de aterrizaje que bordee la rampa, o cuando una

aeronave que llegue podría razonablemente interceptar la rampa desde una pista de rodaje o pista de aterrizaje adyacente.

- Un segmento es una trayectoria entre dos puntos de unión consecutivos, es decir, una trayectoria donde no existen 5 ramificaciones o puntos de unión intermedios. Por lo tanto, cada segmento es una trayectoria inequívoca entre los dos puntos. Los segmentos pueden ser parte de pistas de aterrizaje o de pistas de rodaje. Por ejemplo, el segmento 516 de pista de aterrizaje está definido mediante los puntos 502 y 504 de unión. Una trayectoria entre dos localizaciones cualquiera en el mapa puede definirse inequívocamente usando un conjunto de segmentos entre las dos localizaciones. La lista de segmentos es una colección de todos los pares adyacentes de puntos de unión en el 10 mapa del aeropuerto. La lista de segmentos almacena datos gráficos para proporcionar una representación gráfica
- del segmento en el mapa. Para un segmento recto, la lista de segmentos simplemente almacena los puntos finales (los puntos de unión) del segmento. Para segmentos curvados, los datos gráficos incluyen también puntos intermedios necesarios para dibujar un segmento curvado en el mapa.
- 15 La lista de componente de ruta es una colección de los componentes de ruta en el aeropuerto. El componente de ruta es un término genérico que indica las pistas de aterrizaje, pistas de rodaje, rampas de acceso y puertas usadas mediante el control de tráfico aéreo para especificar la ruta de rodaje. La lista de componente de ruta almacena el nombre oficial del componente y una lista ordenada de uniones que componen el componente de ruta. Debido a que las pistas de aterrizaje están definidas en términos de tanto localización como dirección, la lista de componente de
- 20 ruta incluye una entrada separada para cada dirección (denominadas pistas de aterrizaje recíprocas). Las entradas incluyen un conjunto idéntico de puntos de unión con orden inverso. Por ejemplo, en la Figura 5 la Pista de Aterrizaje 18 está definida mediante la lista de puntos de unión 502→504→506→508→510→512→514. La recíproca de la Pista de Aterrizaje 18, la pista de Aterrizaje 36, está definida mediante la lista ordenada 514→512→510→508→506→504→502.
- 25

### III. Procesamiento de entrada

La Figura 6 es un diagrama de flujo de un proceso 600 para construir una ruta de rodaje a partir de una cadena de texto de entrada. El proceso 600 ejecuta un bucle que procesa cada carácter o subcadena en serie hasta que se 30 procesa la cadena de entrada completa. El sistema puede configurarse para procesar cada carácter como se introduce o requerir al usuario introducir la ruta completa antes de que empiece el procesamiento. En cualquier caso, el sistema procesa el carácter de una cadena o subcadena a la vez. El sistema comienza el procesamiento en el bloque 602, donde recibe el primer (o el siguiente) carácter o subcadena a partir de la cadena de entrada. Después de recibir el primer carácter o subcadena de entrada, el sistema continúa al bloque 604, donde el módulo 416 de

- 35 consulta de base de datos busca en la base de datos para determinar si el carácter o subcadena es una coincidencia o una coincidencia parcial para un elemento de ruta en la base de datos 406 de navegación. El proceso de búsqueda de la base de datos se describe en mayor detalle a continuación.
- Después de buscar en la base de datos, el sistema continua al bloque 606 de decisión, donde se ramifica 40 dependiendo de si se encontró una coincidencia. Si la consulta no encontró una coincidencia, el sistema continúa al bloque 608 de decisión, donde se ramifica dependiendo de si se encontró una coincidencia parcial. Si hubo una coincidencia parcial, el sistema puede volver al bloque 602 para recibir el siguiente carácter a partir de la cadena de texto de entrada. Como alternativa, el sistema puede configurarse para tratar la coincidencia parcial como una ambigüedad. En ese caso, el sistema continúa a lo largo de la línea discontinua desde el bloque 608 de decisión al
- 45 bloque 614, que se analiza a continuación. El sistema puede presentar también coincidencias parciales o probar la continuidad como se analiza a continuación. Si la consulta no encontró tampoco una coincidencia parcial, el sistema continúa al bloque, donde ejecuta el manejo de errores para una entrada inválida o irreconocible. El manejo de errores generalmente incluye identificar el error, anunciar al miembro de la tripulación que se ha detectado un error, ayudar al miembro de la tripulación a corregir el error o corregir automáticamente el error. Esto puede incluir
- 50 destacar el texto erróneo o mostrar un mensaje de error. Por ejemplo, el sistema puede mostrar el mensaje de error ENTRADA INVÁLIDA del bloc de notas de la CDU existente. El manejo de errores puede incluir también generar un sonido (por ejemplo, un pitido o un mensaje) para notificar al miembro de la tripulación que ha habido una entrada inválida. En una realización, el sistema maneja el error borrando automáticamente la entrada errónea. En otra realización, el sistema deja el texto en la pantalla pero lo ignora para fines de construcción de la ruta de rodaje. El
- 55 sistema puede requerir al usuario que maneje un error cuando sucede o puede permitir al usuario resolver el error después de que se haya introducido el resto de la ruta de rodaje. Para facilitar la corrección de errores, el sistema puede presentar automáticamente, o bajo demanda, una lista de entradas válidas o destacar gráficamente entradas .<br>válidas.
- 60 Si hubo una coincidencia, o múltiples coincidencias, en el bloque 606 de decisión, el sistema continúa al bloque 612 de decisión, donde determina si existe ambigüedad en la coincidencia. La ambigüedad aparece cuando la consulta de la base de datos produce múltiples coincidencias para una cadena de texto de entrada o existe una coincidencia parcial. Si existe ambigüedad, el sistema continúa al bloque 614, donde maneja la ambigüedad. El sistema puede manejar la ambigüedad usando caracteres posteriores a partir de la cadena de texto de entrada para elegir el
- 65 componente de ruta coincidente. Puede manejar también la ambigüedad usando información de navegación de la aeronave, continuidad con la ruta actual, o el miembro de la tripulación seleccionar la entrada del componente de

### ruta correcto.

Después de manejar la ambigüedad, el sistema continúa al bloque 616 de decisión, donde determina si el nuevo componente de ruta es continuo con la ruta existente. Para el componente inicial de la ruta de rodaje, el sistema 5 comprueba la continuidad comparando el componente de ruta introducido con la posición de inicio actual o planeada de la aeronave, puerta de origen/destino o pista de aterrizaje de origen/destino. Por ejemplo, si la aeronave está aterrizando, el sistema de navegación de vuelo ya conoce en qué pista de aterrizaje aterrizará la aeronave. El sistema a continuación comprueba la continuidad determinado si el componente de ruta coincidido se cruza con la pista de aterrizaje del aterrizaje. De manera similar, si la aeronave está despegando, el sistema usa la localización 10 actual de la aeronave para comprobar la continuidad con el componente inicial. Como alternativa, el sistema puede saltar esta etapa para el componente de ruta inicial. Para componentes de ruta posteriores, el sistema en su lugar comprueba el nuevo componente de ruta para continuidad con el componente o componentes de ruta anteriores.

Si el sistema detecta una discontinuidad, continúa al bloque 618, donde maneja la discontinuidad. En algunas 15 realizaciones, el sistema trata la discontinuidad como un error y anuncia (visualmente, de manera audible, etc.) la discontinuidad al miembro de la tripulación. El miembro de la tripulación puede a continuación ser capaz de arreglar el error inmediatamente o en una etapa más tarde. El sistema puede usar también comportamientos por defecto para eliminar automáticamente la discrepancia. Por ejemplo, el sistema puede suponer automáticamente una trayectoria directa desde la posición actual a la entrada inicial. Como alternativa, el sistema puede identificar y 20 presentar uno o más componentes o segmentos que conectan la presente posición a la entrada inicial.

Después de manejar la discontinuidad, el sistema continúa al bloque 620, donde añade el nuevo componente de ruta a la ruta de rodaje. En algunas realizaciones, añadir el nuevo componente de ruta puede requerir revisar la ruta existente. Por ejemplo, el nuevo componente de ruta puede sustituir un componente previamente coincidido. En ese 25 caso, añadir el nuevo componente de ruta incluye eliminar el componente sustituido de la ruta de rodaje. Los detalles de la construcción de ruta se analizan a continuación con referencia a las Figuras 7A y 7B. Durante esta etapa, el sistema construye una estructura de datos que almacena la ruta en curso. El sistema puede presentar la ruta en curso en la pantalla alfanumérica y/o en el mapa del aeropuerto, por ejemplo destacando la ruta en el mapa

del aeropuerto. El sistema puede también insertar automáticamente un delimitador en la cadena de texto del bloc de 30 notas de la CDU después de la subcadena coincidida. Esto hace más fácil para el miembro de la tripulación monitorizar la automatización de análisis y revisar y comparar entradas de datos posteriormente.

Después de añadir el nuevo componente, segmento o conjunto de segmentos de ruta a la ruta, el sistema continúa al bloque 622 de decisión, donde determina si está disponible algún carácter o subcadena más desde la cadena de

- 35 texto de entrada. Si están disponibles más caracteres, el sistema vuelve al bloque 602 para recibir la entrada que representa el siguiente componente o segmento de ruta. El sistema a continuación repite las etapas anteriores para construir los segmentos restantes de la ruta de rodaje. Si no hay más caracteres, el sistema ha hecho la creación de la ruta de rodaje. A continuación continúa al bloque 624, donde presenta gráficamente o de manera alfanumérica la ruta introducida. Por supuesto, el sistema puede presentar también la ruta de rodaje como se generó o presentar
- 40 una ruta parcial en un punto de procesamiento intermedio. Por ejemplo, el sistema puede configurarse para presentar la ruta actualizada en el bloque 620 después de añadir el nuevo componente de ruta a la ruta de rodaje. En el bloque 624, el sistema puede presentar también una interfaz para posibilitar al miembro de la tripulación corregir errores o discontinuidades a partir del proceso de entrada inicial. Por ejemplo, la interfaz puede presentar la localización de una discontinuidad y sugerir posibles maneras para resolver la discontinuidad. 45

### IV. Construcción de ruta

El algoritmo de construcción de ruta está diseñado para construir una ruta de rodaje continua e inequívoca, mientras que maneia errores de entrada y ambigüedades. Una ruta de rodaje se define como un conjunto de segmentos que 50 conectan dos puntos de unión en el aeropuerto. El algoritmo construye la ruta de rodaje incorporando de manera sucesiva cada componente de ruta coincidido.

Como se ha indicado anteriormente, el sistema puede determinar el punto de inicio de la ruta de rodaje usando información de posición o de navegación. Si no determina el punto de inicio, el sistema simplemente usa el primer 55 componente de ruta como un punto de inicio. Efectivamente, cada punto de unión en el primer componente de ruta puede considerarse el punto de inicio.

- Para cada componente de ruta coincidido, el sistema en primer lugar determina si el componente es continuo con la ruta de rodaje existente. Lo hace determinando si el último componente comparte un punto de unión con el 60 componente anterior introducido en la ruta de rodaje. El sistema puede configurarse para probar la continuidad a lo largo de toda la ruta de rodaje o únicamente con el componente más recientemente añadido. Si no hay punto de unión común, el sistema maneja la discontinuidad como se ha analizado anteriormente. Por supuesto, para el primer componente de ruta introducido el sistema puede determinar si el componente contiene el punto de inicio u omitir la etapa por completo.
- 65

Si hay una intersección, el sistema indica la existencia de la conexión. Sin embargo, esto conduce a la ambigüedad de la tecla y en el principio de la construcción de la ruta, denominado como "regla de cuatro", que se ilustra en las Figuras 7A y 7B. Los puntos de unión en el aeropuerto generalmente están localizados en intersecciones de tres caminos o cuatro caminos. La regla de cuatro establece que dada una intersección de dos pistas de rodaje, como se

- 5 muestra en la Figura 7A, existen cuatro posibles rutas de rodaje parciales para que el sistema siga. Si se da solamente T1 y T2 como entradas, el sistema no conoce en dónde T1 empieza la ruta o en dónde T2 finaliza la ruta. En cada caso, existen dos posibilidades, producir cuatro posibles rutas: 1) trayectoria T1 a a trayectoria T2 c, 2) trayectoria T1 a a trayectoria T2 d, 3) trayectoria T1 b a trayectoria T2 c, y 4) trayectoria T1 b a trayectoria T2 d. Por supuesto, si se especifica el punto de inicio para la ruta, existirá únicamente una posibilidad para T1, pero la
- 10 ambigüedad permanece para el componente T2. El sistema mantiene por lo tanto varias posibles rutas en memoria mientras que construye la ruta.

La Figura 7B muestra el proceso de añadir etapas sucesivas a la ruta de rodaje. En la etapa 1, el sistema ha recibido la entrada de la pista de rodaje T2 y compara los puntos de unión para T1 y T2 para encontrar la unión común. En la 15 etapa 2, el sistema recibe la entrada de la pista de rodaje T3. Esto resuelve la ambigüedad para T2, debido a que ahora está claro que la aeronave recorrerá en T2 en la dirección de T3, y excluye los segmentos 750 de línea discontinua. El sistema a continuación comprueba la base de datos para encontrar una unión común entre T2 y T3. Como se muestra en la etapa 3, la unión común elimina la ambigüedad para T2. Sin embargo, existen aún 4 posibles trayectorias, debido a que el sistema no conoce en dónde T1 empieza la aeronave o en dónde T3 finaliza la 20 aeronave.

Este proceso continúa para cada entrada posterior hasta que se alcanza un punto de terminación. Como se ha indicado anteriormente, una puerta elimina la ambigüedad debido a que es un punto de terminación. Una pista de aterrizaje elimina la ambigüedad debido a que el número de la pista de aterrizaje implica una dirección específica de 25 recorrido en la pista de aterrizaje. Si el proceso de entrada de ruta finaliza antes de alcanzar un punto de terminación, el sistema puede manejar la ambigüedad tratándola como una discontinuidad. Por lo tanto, el sistema puede notificar al miembro de la tripulación o proporcionar una interfaz para resolver el problema.

A partir de lo anterior, se apreciará que se han descrito realizaciones específicas de la invención en el presente 30 documento para fines de ilustración, pero que pueden realizarse diversas modificaciones sin apartarse del alcance de la invención. Por consiguiente, la invención no está limitada excepto por las reivindicaciones adjuntas.

### **REIVINDICACIONES**

1. Un método para recibir, determinar y presentar una ruta de rodaje de aeropuerto para un vehículo que navega en un aeropuerto, que comprende:

5

recibir una cadena de texto de entrada que representa al menos una porción de la ruta de rodaje de aeropuerto a partir de un miembro de la tripulación a bordo del vehículo;

determinar un componente de ruta coincidente;

añadir el componente de ruta coincidente a la ruta de rodaje de aeropuerto; y

10 presentar la ruta de rodaje de aeropuerto,

**caracterizado por** comprender adicionalmente:

analizar una primera subcadena a partir de la cadena de texto de entrada, donde la etapa de determinar el 15 componente de ruta coincidente comprende determinar el componente de ruta coincidente que corresponde a la primera subcadena;

si no se determina el componente de ruta coincidente correspondiente a la primera subcadena, determinar si un componente de ruta coincide parcialmente con la primera subcadena;

si un componente de ruta coincide parcialmente, actualizar la primera subcadena concatenando la primera 20 subcadena con una segunda subcadena analizada a partir de la cadena de texto de entrada; y

- repetir la determinación de un componente de ruta coincidente correspondiente a la primera subcadena.
	- 2. El método de la reivindicación 1, donde recibir una cadena de texto de entrada comprende adicionalmente:
- 25 recibir una entrada de voz que representa al menos una porción de la ruta de rodaje de aeropuerto a partir del miembro de la tripulación; y generar la cadena de texto de entrada a partir de la entrada de voz.
	- 3. El método de la reivindicación 1, que comprende adicionalmente:
- 30

determinar si el componente de ruta coincidente se cruza con la ruta de rodaje de aeropuerto, donde el componente de ruta coincidente y la ruta de rodaje de aeropuerto comprenden una pluralidad de puntos (502-514) de unión y donde el componente de ruta coincidente está determinado para cruzar la ruta de rodaje del aeropuerto si el componente de ruta coincidente y la ruta de rodaje de aeropuerto tienen un punto de unión 35 común.

4. El método de la reivindicación 1, que comprende adicionalmente:

determinar si el componente de ruta coincidente se cruza con la ruta de rodaje de aeropuerto; y

40 añadir el componente de ruta coincidente a la ruta de rodaje de aeropuerto si se determina que el componente de ruta coincidente se cruza con la ruta de rodaje de aeropuerto.

5. El método de la reivindicación 1, que comprende adicionalmente repetir analizar una primera subcadena, determinar un componente de ruta coincidente y añadir el componente de ruta coincidente hasta que se hayan 45 procesado todas las subcadenas de la cadena de texto de entrada.

6. El método de la reivindicación 1, donde presentar la ruta de rodaje de aeropuerto comprende presentar un mapa de aeropuerto y destacar la ruta de rodaje de aeropuerto en el mapa del aeropuerto.

- 50 7. El método de la reivindicación 1, donde la cadena de texto de entrada incluye un carácter delimitador.
	- 8. El método de la reivindicación 1, que comprende adicionalmente:

presentar la cadena de texto de entrada en una pantalla alfanumérica; e

- 55 insertar automáticamente al menos uno de un delimitador de carácter, espacio o símbolo en la pantalla alfanumérica de la cadena de texto de entrada después de la primera subcadena cuando se determine un componente de ruta coincidente.
- 9. Un aparato para recibir, determinar y presentar una ruta de rodaje de aeropuerto para una aeronave, que 60 comprende:

un dispositivo (14) de entrada de entrada; una base de datos (406);

- un componente (404) de entrada configurado para recibir una cadena de texto de entrada a partir del dispositivo 65 de entrada de entrada;
	- un componente (416) de consulta de base de datos configurado para encontrar en la base de datos un

componente de ruta coincidente;

un componente (420) constructor de ruta configurado para añadir el componente de ruta coincidente a la ruta de rodaje de aeropuerto;

un dispositivo (412) de pantalla; y

5 un componente (426) de salida configurado para producir al dispositivo (412) de pantalla presentar la ruta de rodaje de aeropuerto

#### **caracterizado por** comprender adicionalmente:

- 10 un componente (414) de análisis de texto configurado para generar una primera subcadena a partir de la cadena de texto de entrada, donde el componente (416) de consulta de base de datos está configurado para encontrar en la base de datos el componente de ruta coincidente que corresponde a la primera subcadena y, si no se determina el componente de ruta coincidente correspondiente a la primera subcadena, determinar si un componente de ruta coincide parcialmente con la primera subcadena, donde el aparato está configurado de
- 15 manera que, si un componente de ruta coincide parcialmente, actualiza la primera subcadena concatenando la primera subcadena con una segunda subcadena analizada a partir de la cadena de texto de entrada; y repite la determinación de un componente de ruta coincidente correspondiente a la primera subcadena.
	- 10. El aparato de la reivindicación 9, que comprende adicionalmente:
- 20

un componente (418) de comprobación de continuidad configurado para determinar si el componente de ruta coincidente se cruza con la ruta de rodaje de aeropuerto,

donde el componente de ruta coincidente y la ruta de rodaje de aeropuerto comprenden una pluralidad de puntos (502-514) de unión y donde el componente de ruta coincidente está determinado para cruzar la ruta de rodaje de 25 aeropuerto si el componente de ruta coincidente y la ruta de rodaje de aeropuerto tienen un punto de unión común.

- 11. El aparato de la reivindicación 9, que comprende adicionalmente:
- 30 un componente (418) de comprobación de continuidad configurado para determinar si el componente de ruta coincidente se cruza con la ruta de rodaje de aeropuerto, donde el componente (420) constructor de ruta está configurado para añadir el componente de ruta coincidente si se determina que el componente de ruta coincidente cruza.
- 35 12. El aparato de la reivindicación 9, que comprende adicionalmente:

un componente (418) de comprobación de continuidad configurado para determinar si el componente de ruta coincidente se cruza con la ruta de rodaje de aeropuerto,

donde el componente (420) constructor de ruta está configurado para añadir el componente de ruta coincidente y 40 una indicación de discontinuidad si el componente de ruta coincidente y la ruta de rodaje de aeropuerto no se cruzan.

13. El aparato de la reivindicación 9, donde el dispositivo (412) de pantalla es una pantalla alfanumérica y el componente (426) de salida está configurado para producir al dispositivo (412) de pantalla un listado de texto de la 45 ruta de rodaje de aeropuerto.

14. El aparato de la reivindicación 9, donde el componente (426) de salida está configurado para producir que el dispositivo (412) de pantalla presente un mapa de aeropuerto y presentar la ruta de rodaje de aeropuerto en el mapa del aeropuerto.

50

15. El aparato de la reivindicación 9, donde el componente (414) de análisis de texto está configurado para generar una pluralidad de subcadenas a partir de la cadena de texto de entrada,

el componente (416) de consulta de base de datos está configurado para encontrar un componente de ruta coincidente que corresponde a cada una de la pluralidad de subcadenas, y

55 el componente (420) constructor de ruta está configurado para añadir cada uno de los componentes de ruta coincidentes a la ruta de rodaje de aeropuerto.

16. El aparato de la reivindicación 9, que comprende adicionalmente un componente (408) de datos propio configurado para proporcionar información de posición y navegación acerca de la aeronave, donde el componente 60 (420) constructor de ruta está configurado para usar la información de posición y navegación para determinar un punto de inicio, un punto intermedio o un punto final para la ruta de rodaje de aeropuerto.

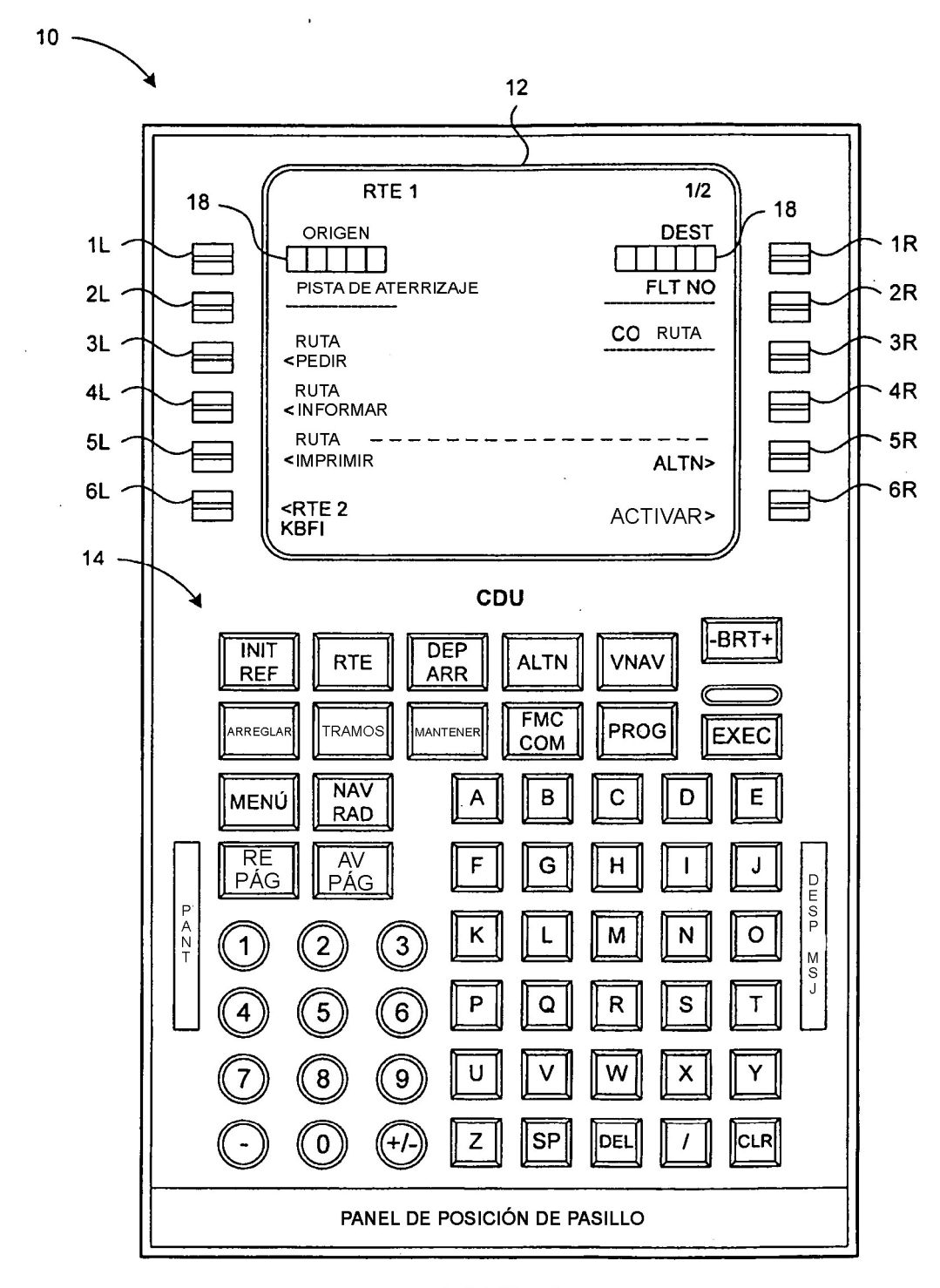

 $FIG. 1$ 

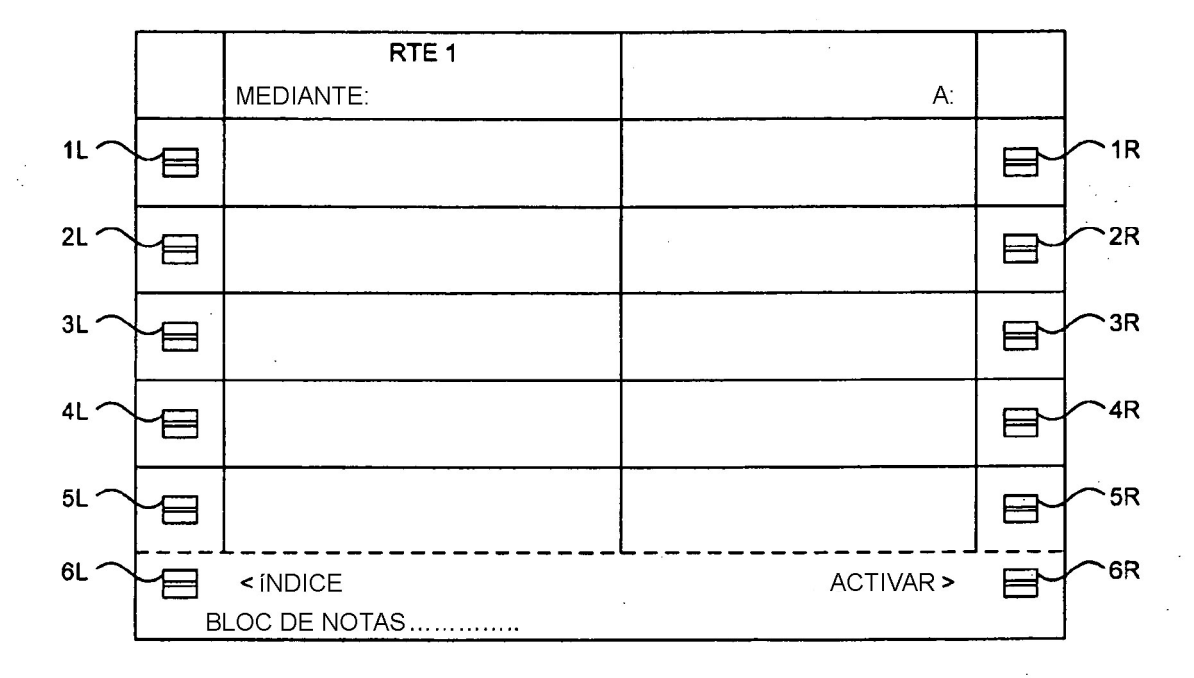

# $FIG. 2$

 $\ddot{\phantom{a}}$ 

 $12$ 

ES 2 527 955 T3

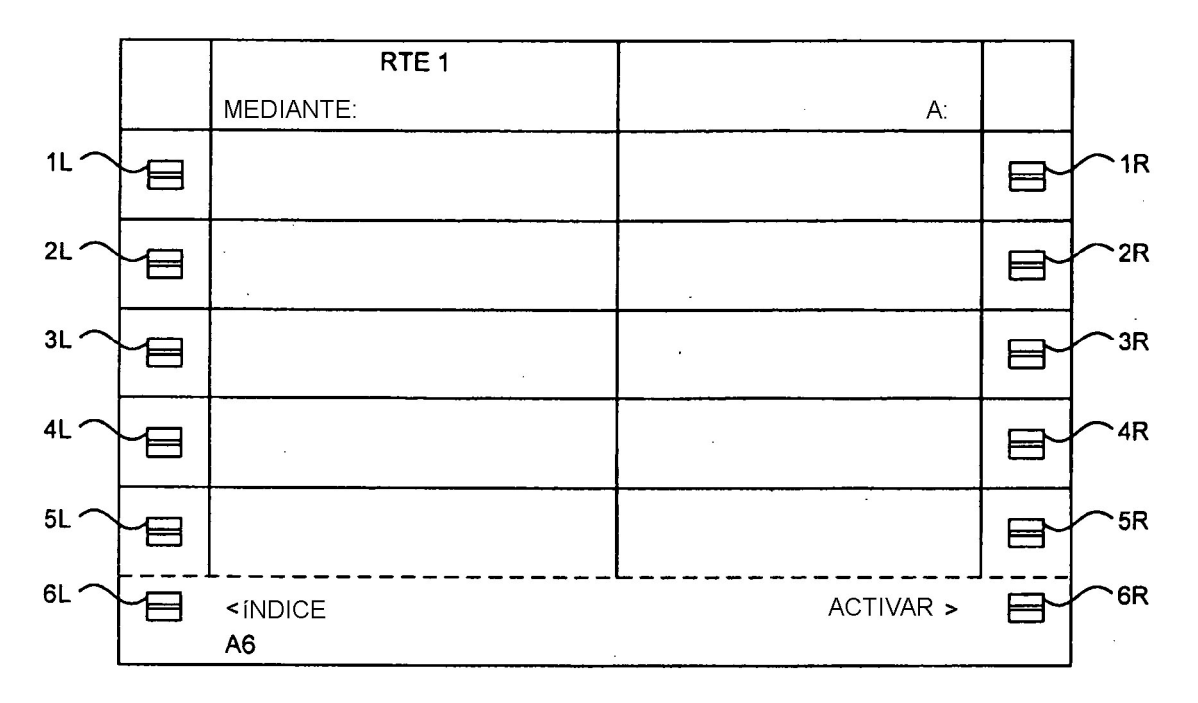

**FIG. 3A** 

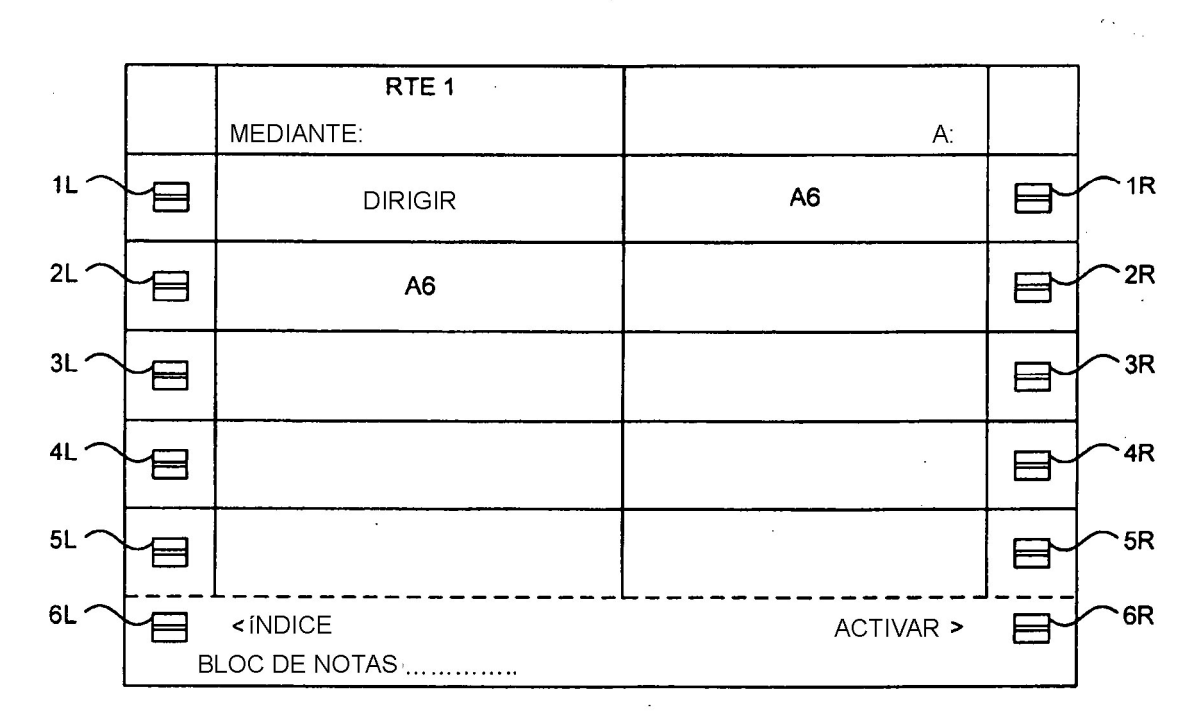

 $FIG. 3B$ 

ES 2 527 955 T3

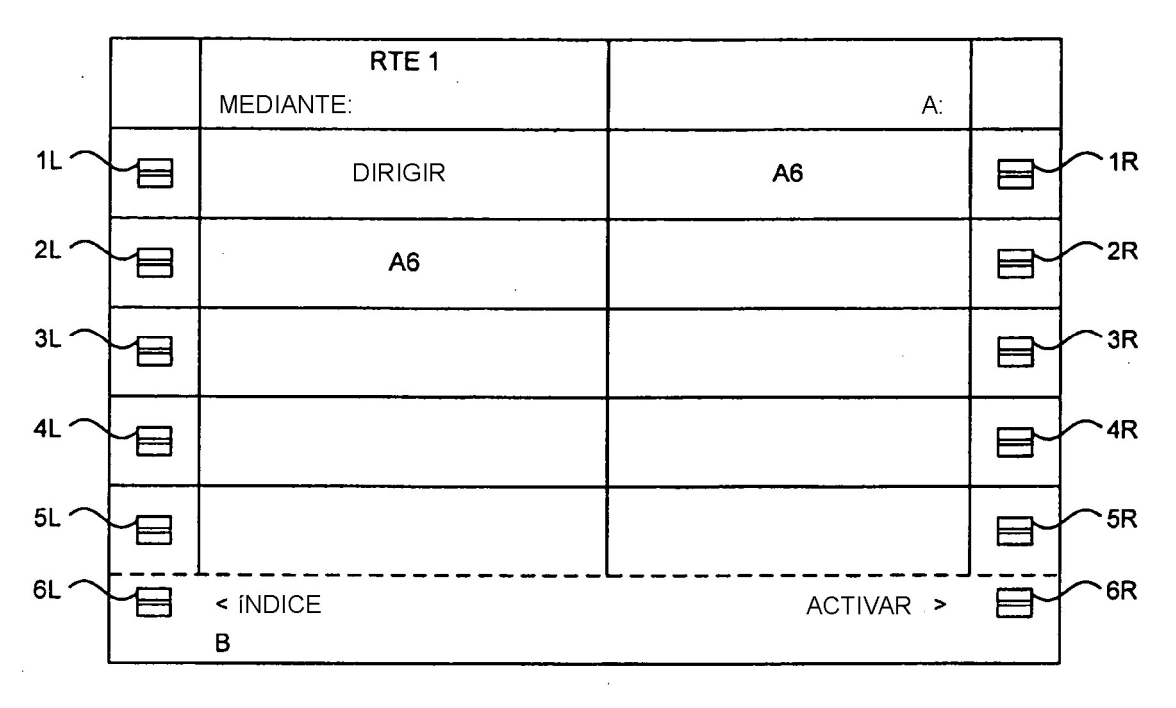

 $FIG. 3C$ 

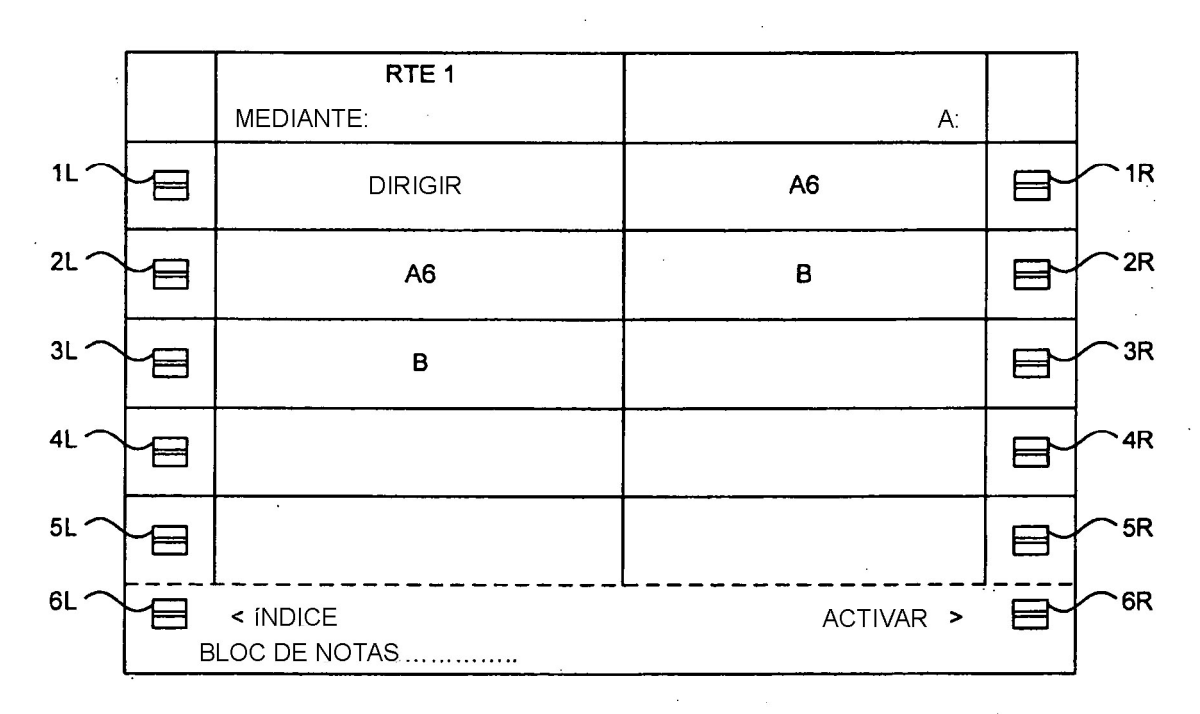

**FIG. 3D** 

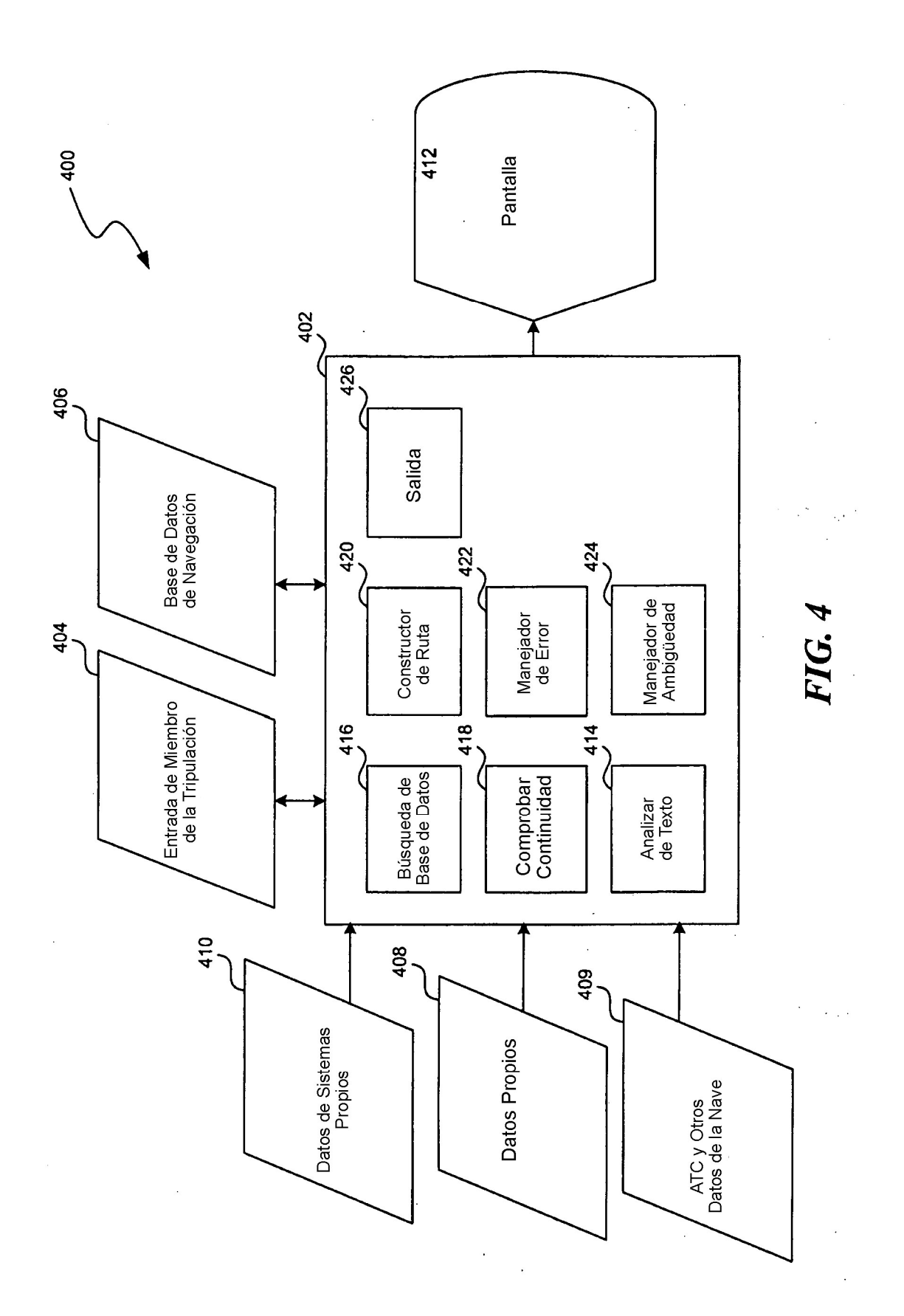

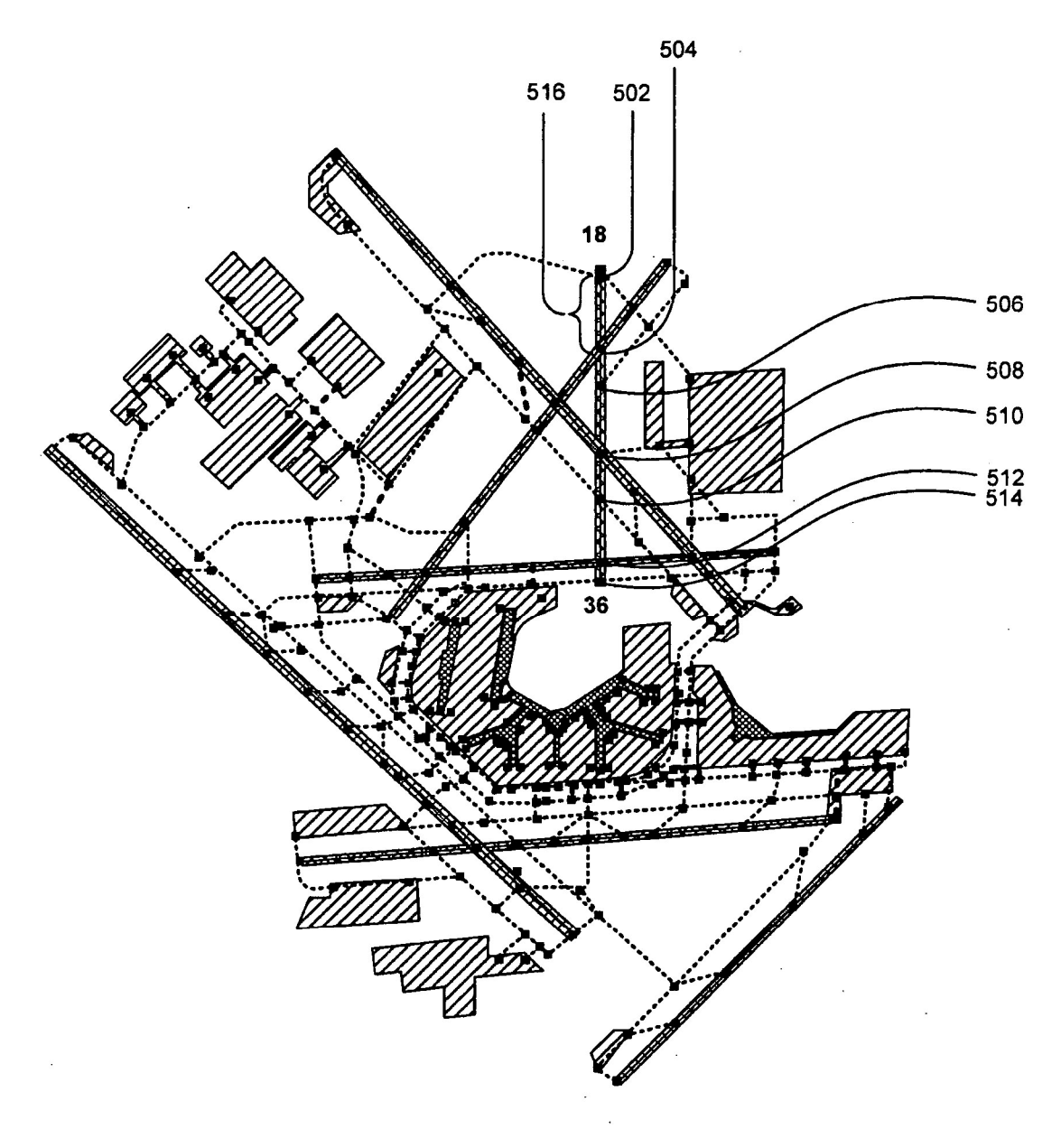

 $FIG. 5$ 

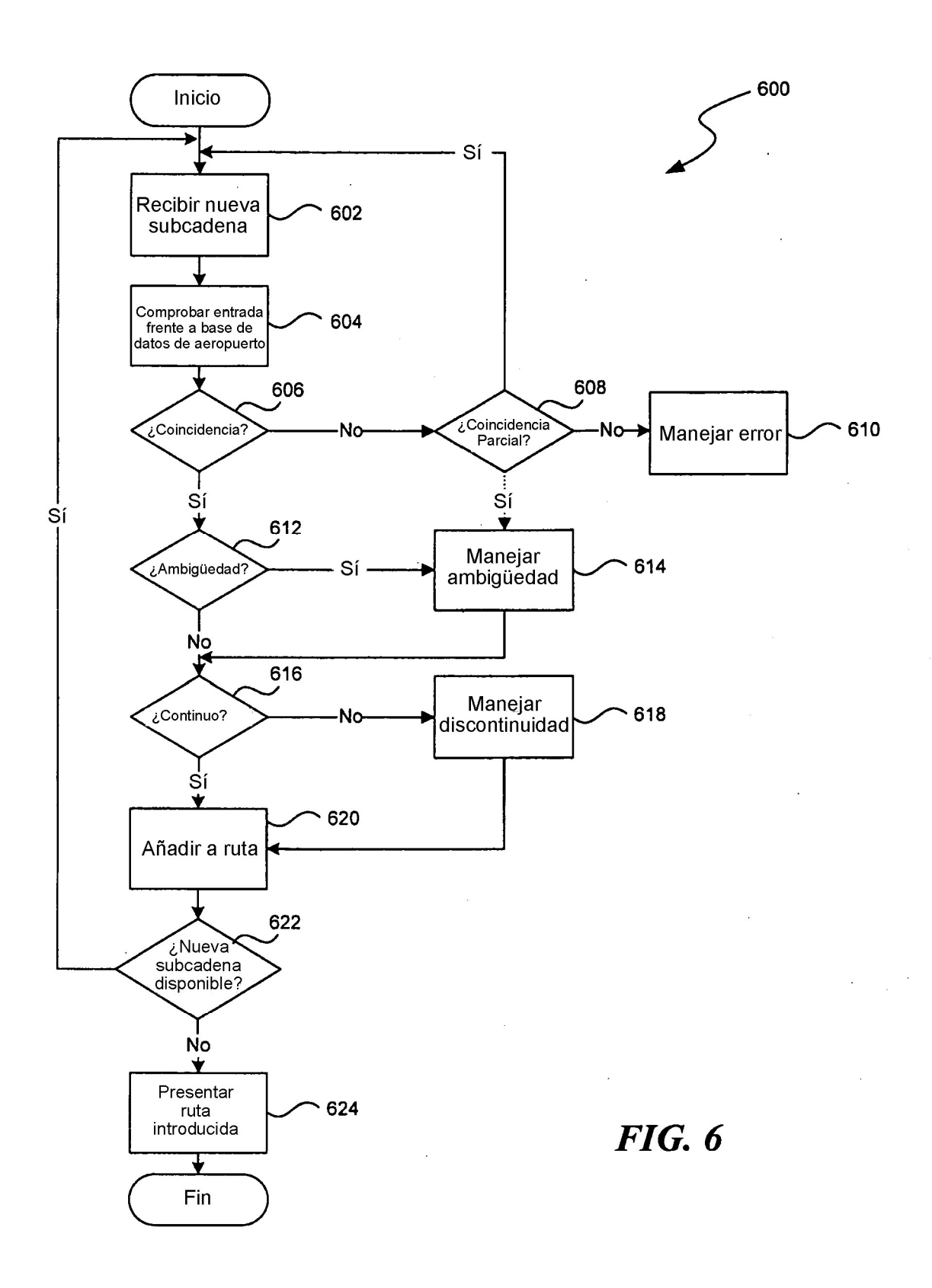

 $\overline{\phantom{a}}$ 

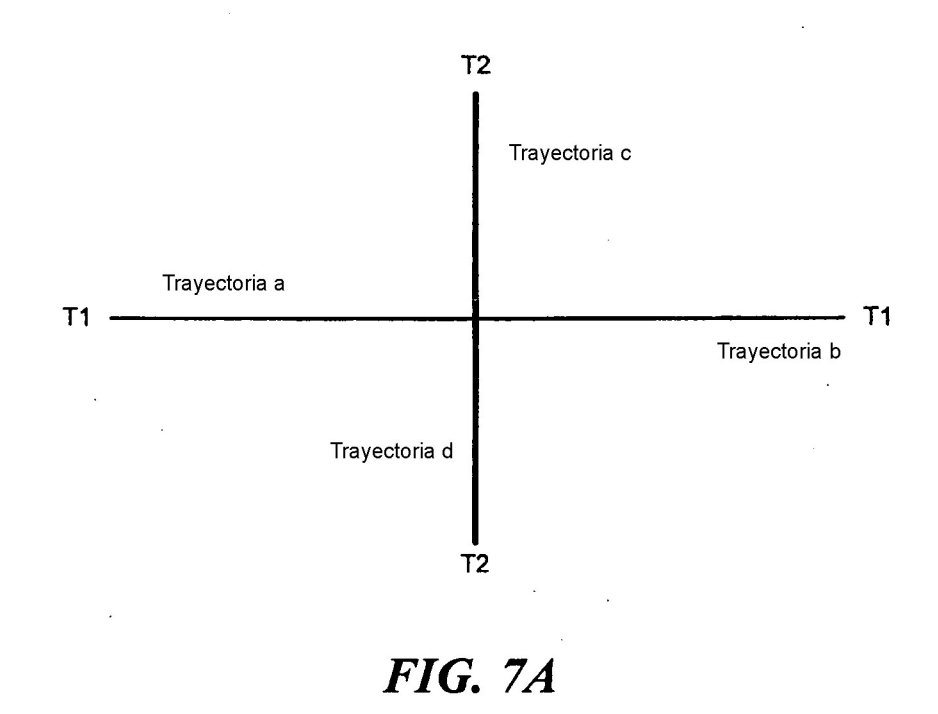

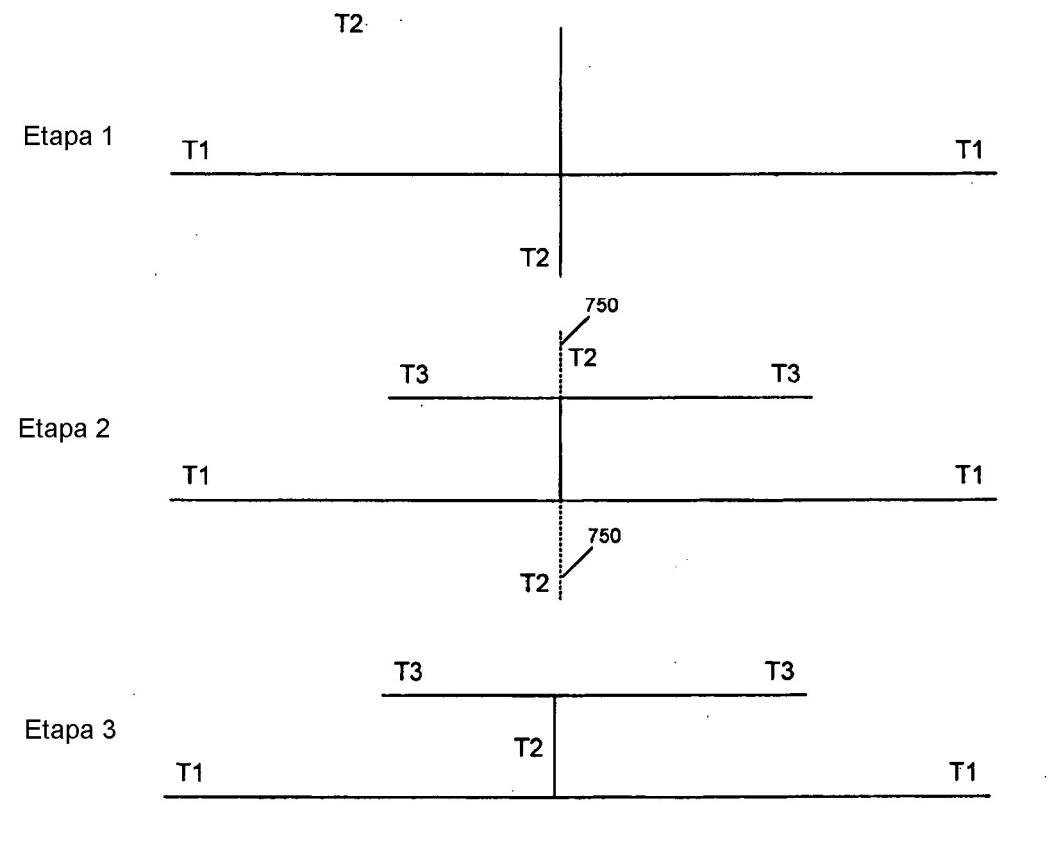

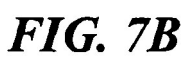